## *Mr McTiernan's*

## **Haydon Student Guide to using Google Suite**

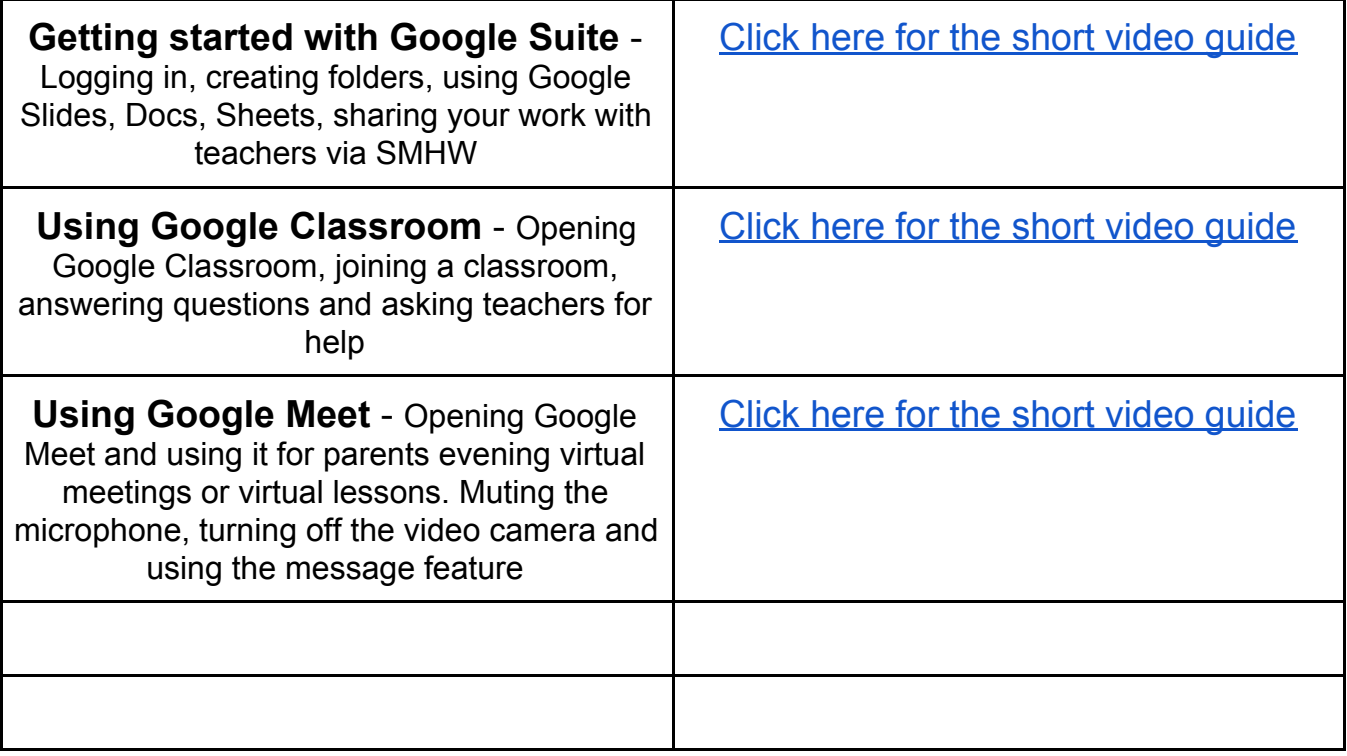